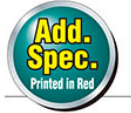

Oil-Free Bushings

## **Oil-Free Bushings (Copper Alloy Straight Standard)**

Thin Wall I.D. F7 0.D. m6

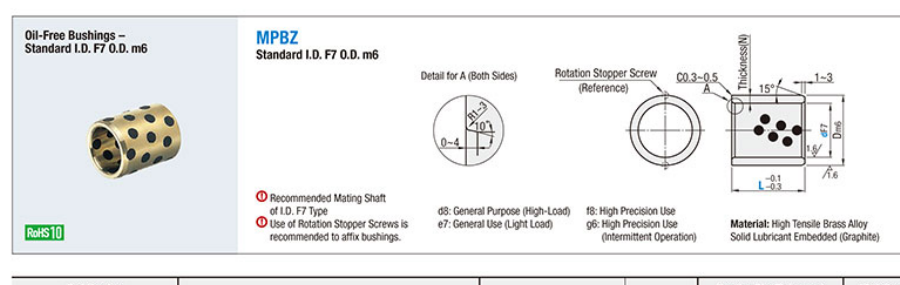

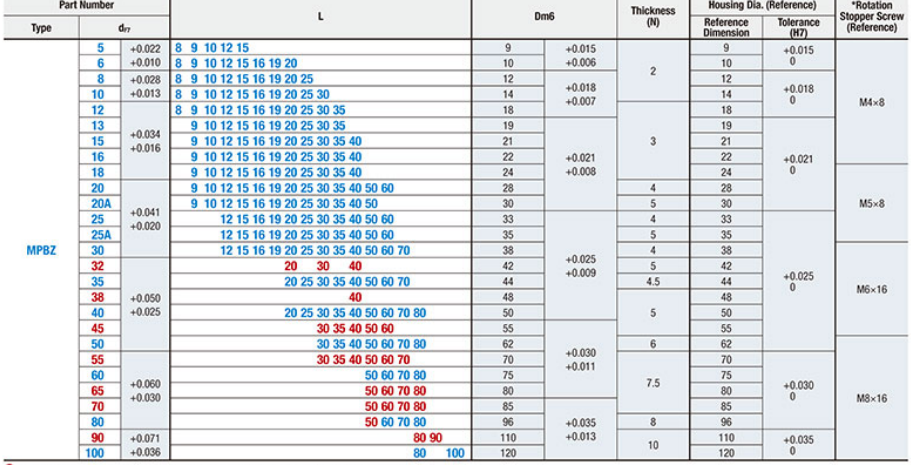

<sup>1</sup> For housing diameter, tolerance H7 (\*2) to D dimensions (\*1) is recommended. (Refer to Table 1)<br>\*Indicated dimensions of Rotation Stopper Screw are recommended dimensions.

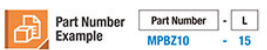

## **Oil-Free Bushings (Copper Alloy Straight Standard)**

Thin Wall I.D. F7 0.D. m6, continued

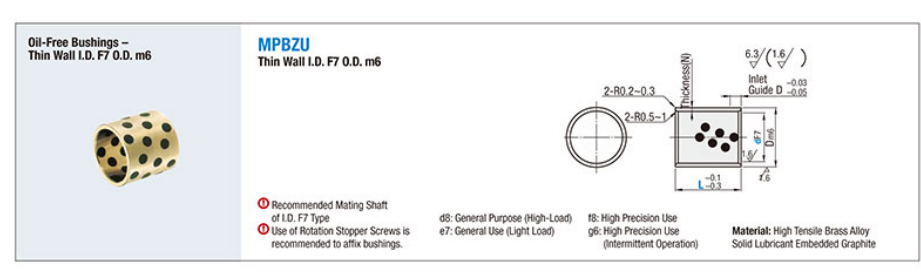

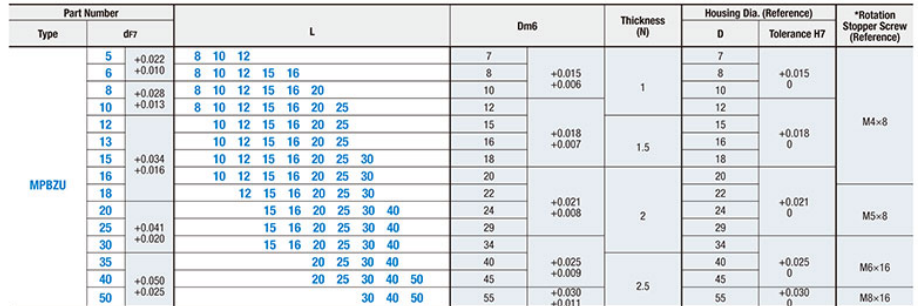

**Features of Thin Wall Type** 

- Thin wall to be comparable to Multi-Layer LF Bushings.

- Applicable to both reciprocal and oscillating motions.

- Suitable for use in limited space.

- Excels in abrasion resistance compared to Multi-Layer LF Bushings or Resin Bushings.

Usable under high-load conditions.

## **Outer Diameter Comparison Table**

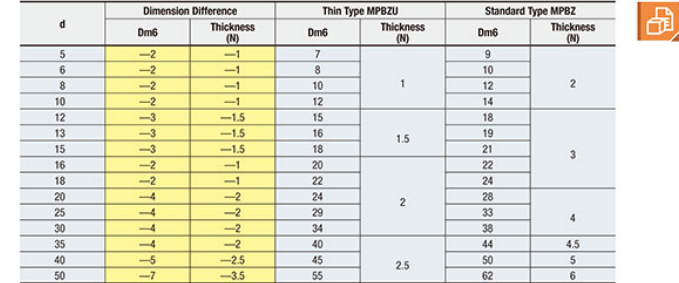

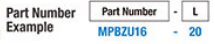